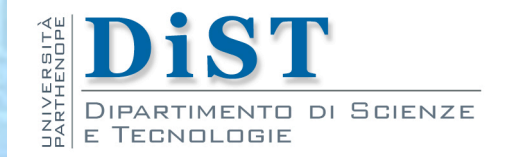

# Programmazione 3 e Laboratorio di Programmazione 3

# Decisioni ed iterazioni

Proff. Angelo Ciaramella – Emanuel Di Nardo

# Costrutti

- In ogni linguaggio di programmazione esistono costrutti che permettono all'utente di controllare la sequenza delle istruzioni immesse
	- **n Condizioni (o strutture di controllo decisionali)** 
		- if, switch
		- **Operatore ternario (?:)**

**n Cicli** (strutture di controllo iterative) **for, while, do, foreach** 

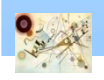

# Costrutto if

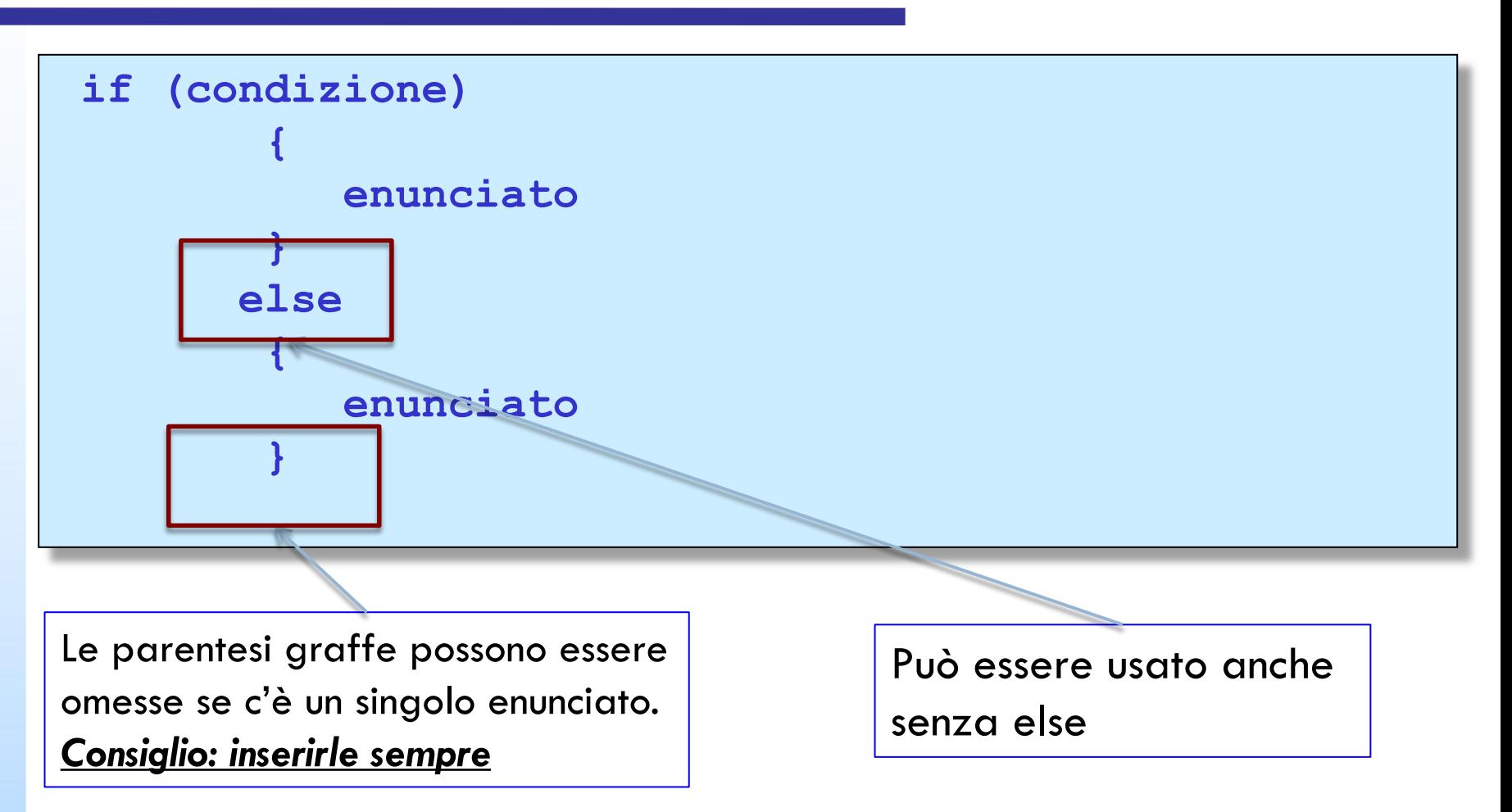

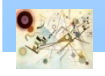

#### Operatore ternario

**condizione ? valore1 : valore2 // esempio di utilizzo** 

 $y = x \ge 0$  ?  $x : -x;$ 

Codice di riferimento

**IfElse.java, IfElse2.java**

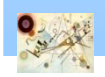

Prog. 3/LAB – Decisioni e Iterazioni

Prog. 3/LAB - Decisioni e Iterazioni

## Costrutto switch

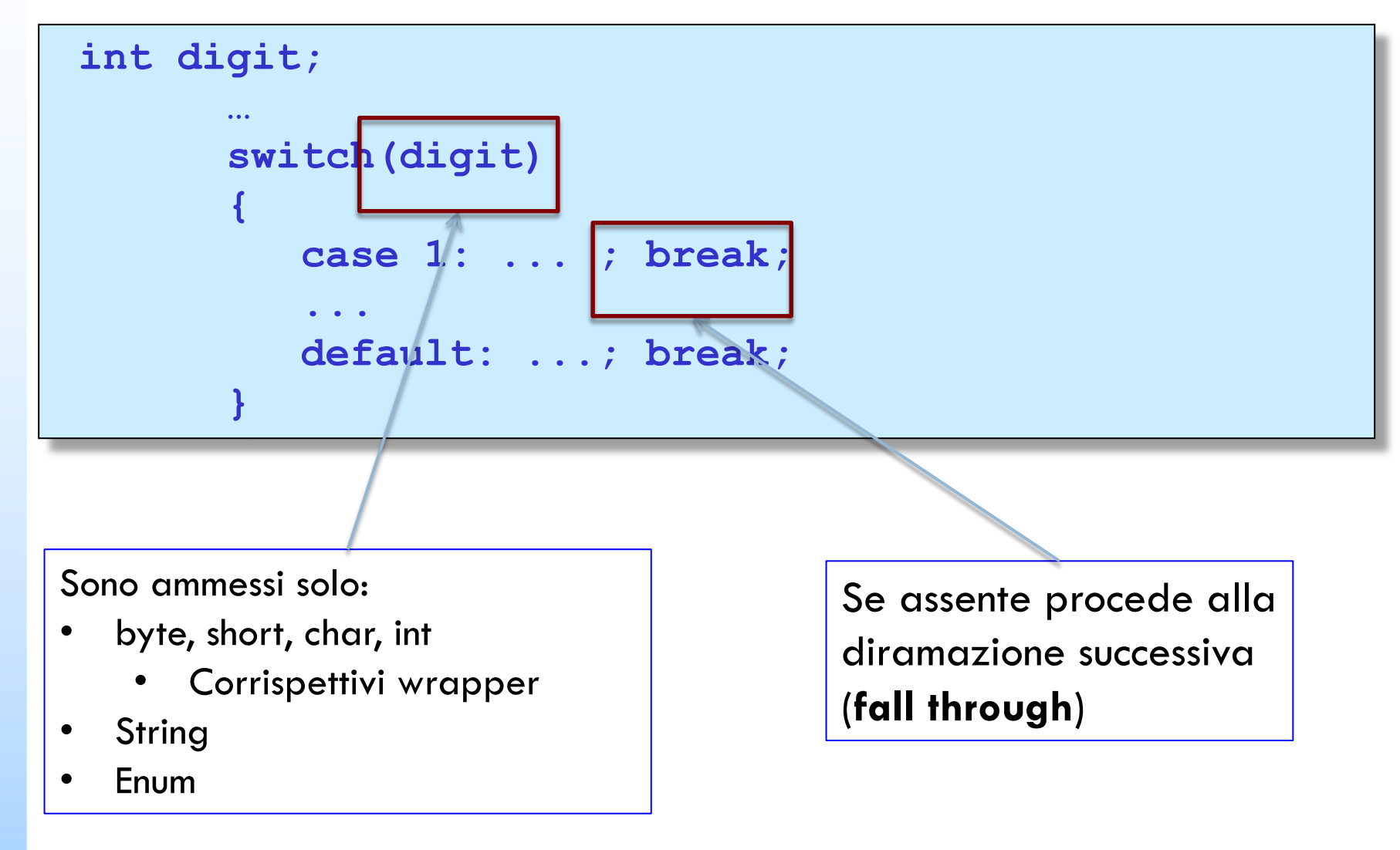

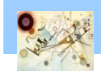

# Costrutto switch expression (>=Java 13)

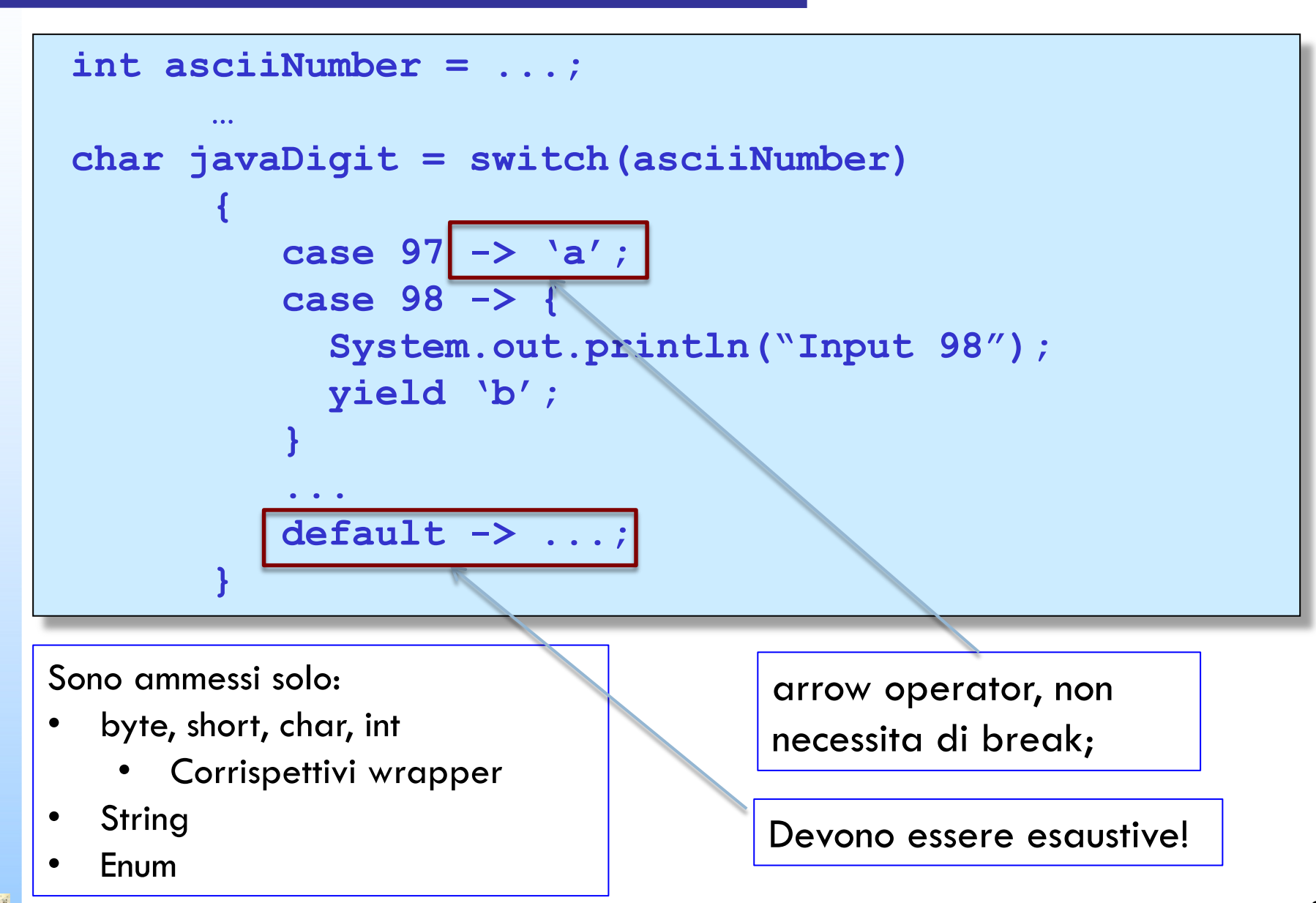

## Costrutto while

```
[inizializzazione;]
```

```
while
(espr. booleana)
{
corpo;
[aggiornamento iterazione;]
```
**}**

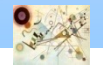

## Costrutto do-while

```
[inizializzazione;]
do
{
corpo;
[aggiornamento iterazione;] } while (espr. Booleana);
```
## Costrutto for

```
for (inizializzazione; espr. booleana; aggiornamento) {
istruzione_1;
...........;
istruzione_n;
}
```
# Enhanced for loop

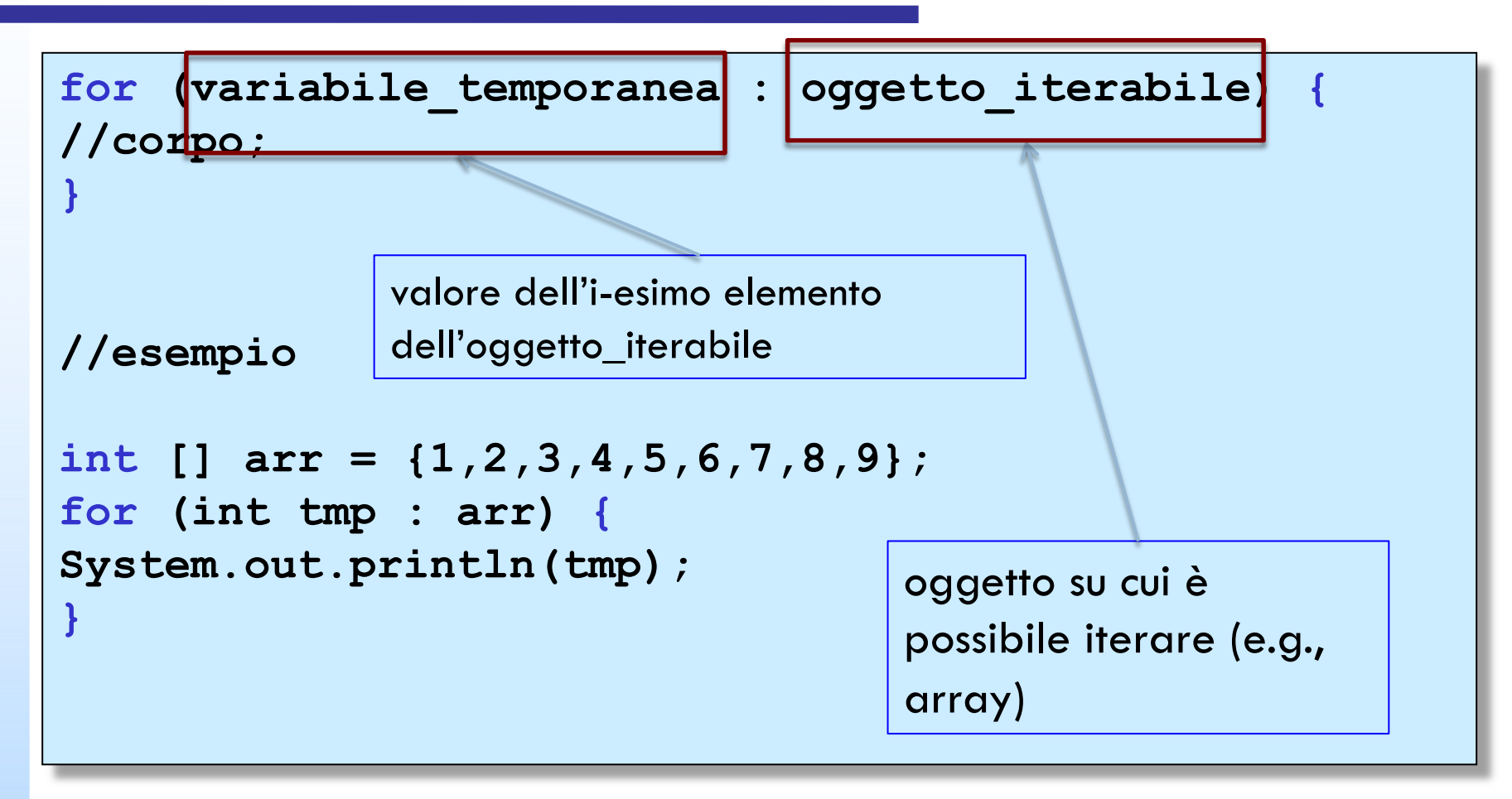

 $\Box$ 

#### Codice di riferimento

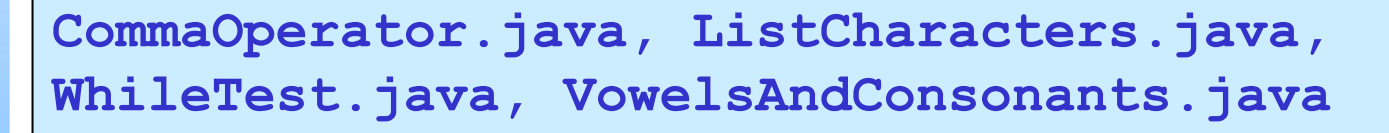